## Final words on variable scope

FEB 28TH

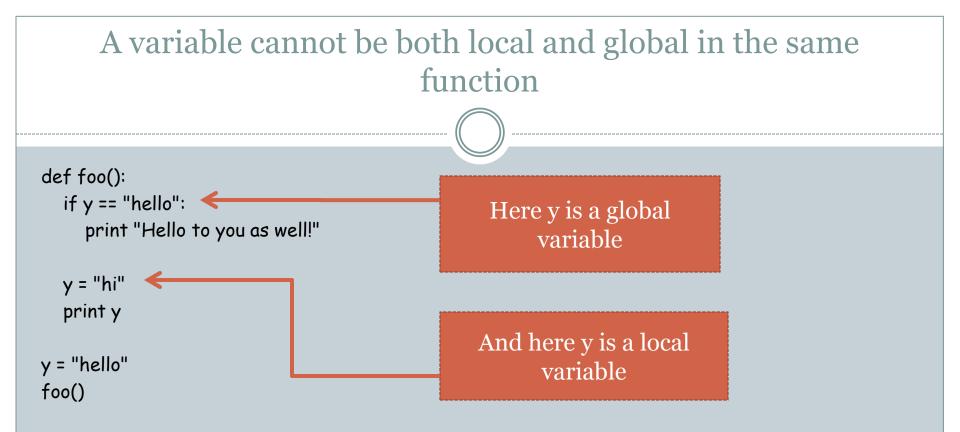

• We need yet another version of our mental model!

## Mental model: version 1.2

• Here is an "even more correct" version of item (4)

When Python starts executing a function, the statements of the function are first examined to get the names of variables that might be assigned a value in the function. If a variably **x** might be assigned in the function, but is not explicitly **global**, then it is local. If a variable is not local by this criterion, then by default it is global.